# Урок информатики для 7 класса

**Тема: "Персональный компьютер"**

# **Урок-победитель V городского фестиваля уроков учителей общеобразовательных учреждений Санкт-Петербурга «Петербургский урок. Работаем по новым стандартам».**

**Автор:**

**Турулина Светлана Николаевна, учитель информатики ГБОУ средняя школа № 511 Пушкинского района Санкт-Петербурга** 

## Тема: «Персональный компьютер»

Тип урока - комплексный урок изучения нового материала и применения знаний и умений.

#### Планируемые образовательные результаты:

- предметные знание основных устройств персонального компьютера (ПК) и их актуальных характеристик;
- метапредметные:

познавательные: систематизация информации, преобразование информации (перенесение текстовой информации в таблицу и наоборот - формирование таблицы по текстовой информации), установление логических связей на примере знания конфигурации компьютера и его практического применения;

коммуникативные: умение формировать связное высказывание с учетом позиции партнера и речевой ситуации;

регулятивные: умение ставить цели в зависимости от задач деятельности, умение строить экономическую стратегию в зависимости от исходных данных (умение выбрать необходимый для работы компьютер подходящей стоимости)

• личностные: формирование активной жизненной позиции относительно информационных потоков, элементарные профессиональные навыки относительно позиций в ролевой игре на уроке, элементарные практическо-экономические навыки.

# Технологии обучения:

- 1. Обучение в сотрудничестве
- 2. Игровое обучение
- 3. Информационно-коммуникационные технологии
- 4. Проблемное обучение

# Решаемые учебные задачи:

1) систематизация знаний учащихся об основных устройствах персонального компьютера;

2) рассмотрение основных качественных и количественных характеристик устройств персонального компьютера (по состоянию на текущий период времени);

3) развитие представлений о компьютере как инструменте выхода в Интернет; формирование общих представлений о компьютерных сетях, ведение понятия скорость передачи данных.

#### Основные понятия, изучаемые на уроке:

- персональный компьютер;
- системный блок: материнская плата, центральный процессор;
- оперативная память; жёсткий диск;
- внешние устройства: клавиатура, мышь, монитор, принтер, акустические колонки;
- компьютерная сеть;

# Используемые на уроке средства ИКТ:

персональный компьютер (ПК) учителя, мультимедийный проектор, интерактивная доска, ПК учащихся.

**Электронные образовательные ресурсы**: анимации «Составляющие системного блока», «Системный блок (вид сзади)», «Системный блок ПЭВМ». Презентация SMART Noteboоk.

**Учебные материалы урока**. Учебник «Информатика», 7 класс, Босова Л.Л., Босова А.Ю. – 2-е изд., испр.- М.: БИНОМ. Лаборатория знаний, 2014 – 224с.: ил.

**Раздаточные материалы**: Рабочий лист со схемами и таблицами, Изображение материнской платы, системный блок в раскрытом виде, материнская плата.

#### **План урока:**

- 1. Организационный момент. 1 минута.
- 2. Воспроизведение и коррекция опорных знаний учащихся. 5 минут.
- 3. Целеполагание и мотивация. 2 минуты.
- 4. Освоение нового материала 14 минут.
- 5. Физкультурная пауза. 1 минуты.
- 6. Проблемное задание 5 минут
- 7. Применение на практике знаний и умений (ролевая игра)– 14 минут.
- 8. Рефлексия (подведение итогов урока). 2.5 минуты.
- 9. Информация о домашнем задании. 0.5 минуты.

#### **Диагностический инструментарий урока:**

Диагностика формируемых предметных и метапредметных умений в ходе урока проводится с помощью рабочих листов обучающихся, где в ходе выполнения заданий (описаны в контексте урока) «Аналогии между человеком и ПК», «Устройства ПК», «Схема информационных потоков в ПК», «Дополнение таблицы «Устройства ПК», «Что указано на материнской плате», «Классификационная схема внешних устройств ПК», «Расчетная задача на время передачи информации» проверяются предметные навыки обучающихся; в ходе игрового задания «Покупаем компьютер» и рефлексивного листа к нему проверяются личностные и регулятивные навыки. По итогам урока на основе полученных в рабочих листах данных составляется матрица активности обучающихся:

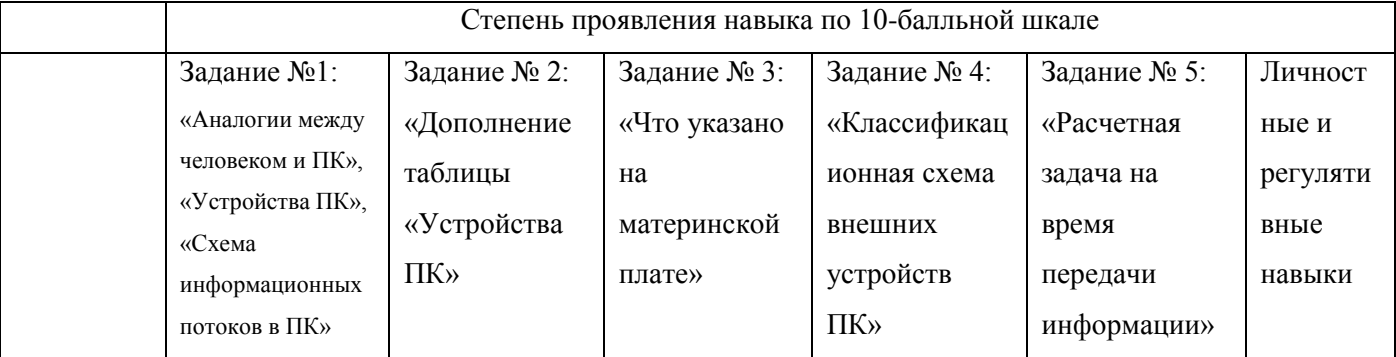

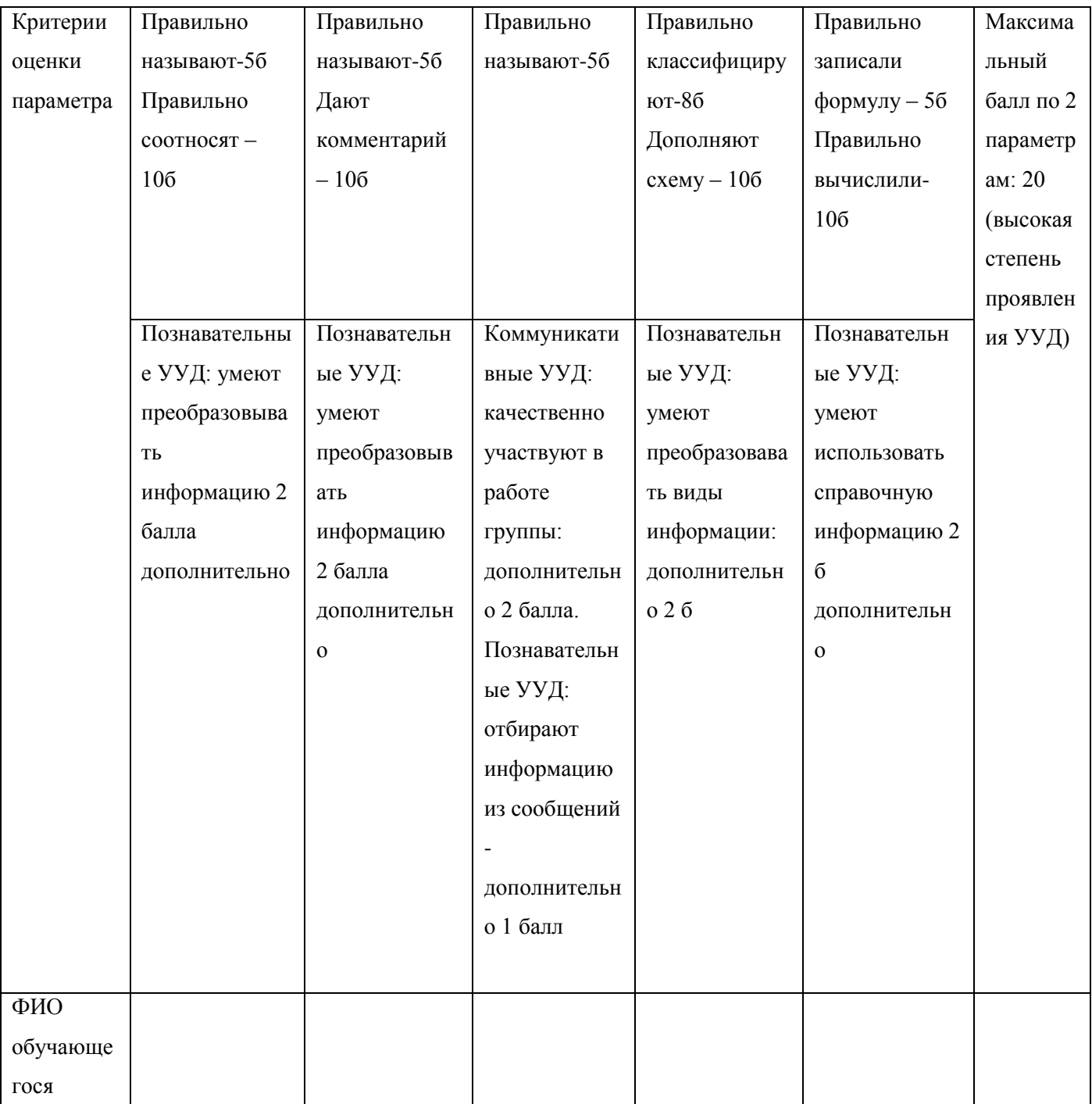

Интерпретация результатов осуществляется через такие методы исследования, как: наблюдение за поведением обучающихся на уроке, анализ полученных письменных работ (качество, последовательность, логика заполнения).

#### Сценарий урока.

#### 1. Организационный момент:

Проверяемые УУД:

Личностные: самоопределение.

Регулятивные: волевая саморегуляция.

Коммуникативные: умение вступать и в диалог с учителем и группой.

Деятельность ученика

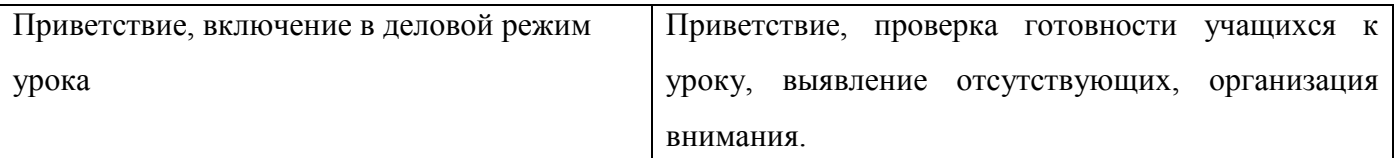

Метод рекомендации: Доброе оригинальное приветствие учителя, оформление доски картинкой,

соответствующей теме, привлекающее внимание пособия и раздаточный материал помогут вызвать

первоначальный интерес к уроку, и мотивируют изучение новой темы.

Приветствие. Готовность к уроку.

Организация внимания вопросом: «Что является центральным устройством компьютера?»

(Ответ хором: ПРОЦЕССОР)

#### **2. Воспроизведение и коррекция опорных знаний учащихся:**

Проверяемые УУД:

Личностные: формирование личностного отношения к закономерностям протекания информационных процессов

Коммуникативные: умение работать в команде, вести диалог; выражать свои мысли, формировать высказывание в соответствии с позицией группы

Регулятивные: умение применять знания в соответствии с целями задания;

Познавательные: обобщение и систематизация изученного ранее по теме персональный компьютер, работа с информацией разных видов.

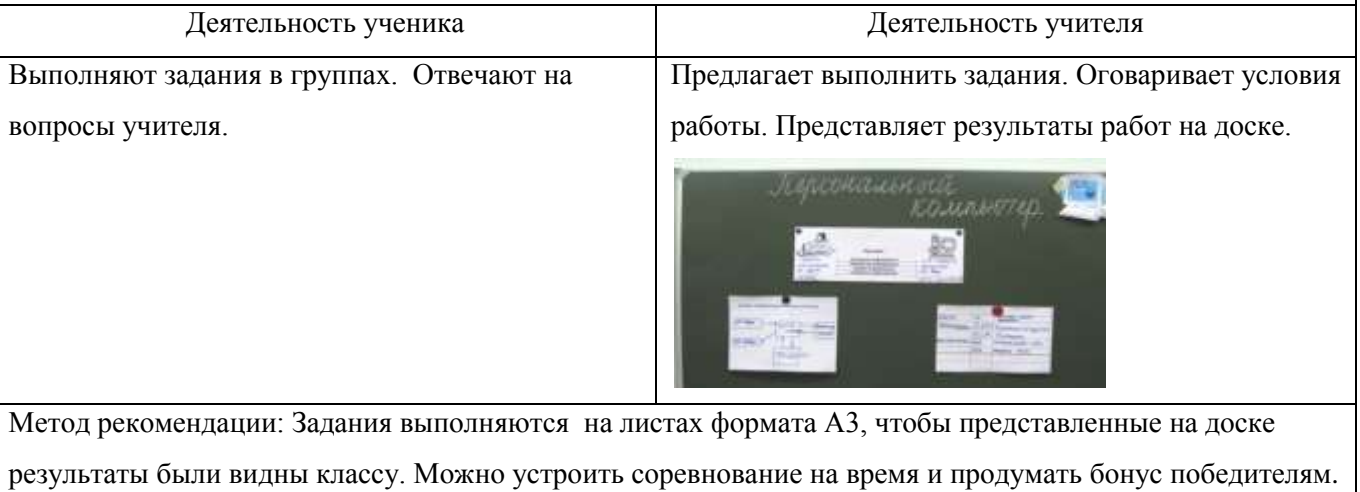

Задания разноуровневые, т.к. группы почти всегда неравнозначные.

*Учитель*: Каждая группа получает свое задание. Условие выполнения задания – на рабочем листе по очереди работает каждый член группы (т.е. лист передается по кругу). 1 группа (максимальный уровень) - Заполните схему «Аналогия между человеком и ПК»:

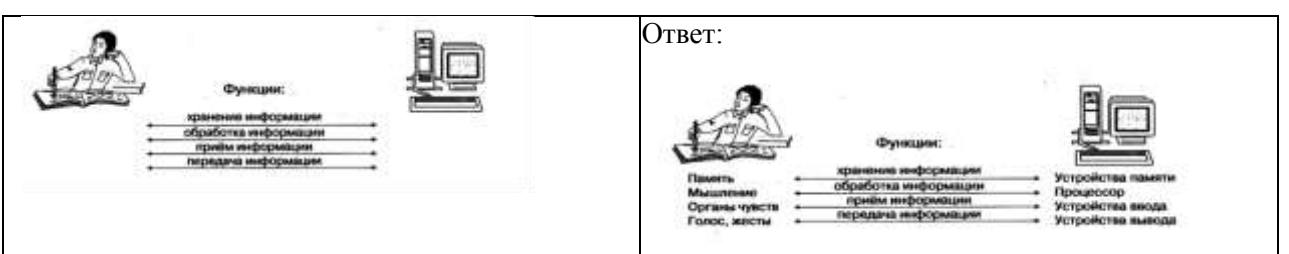

2 группа (повышенный уровень) - Заполните таблицу «Устройства ПК»: Таблица разделена на две части (заполнить до черты).

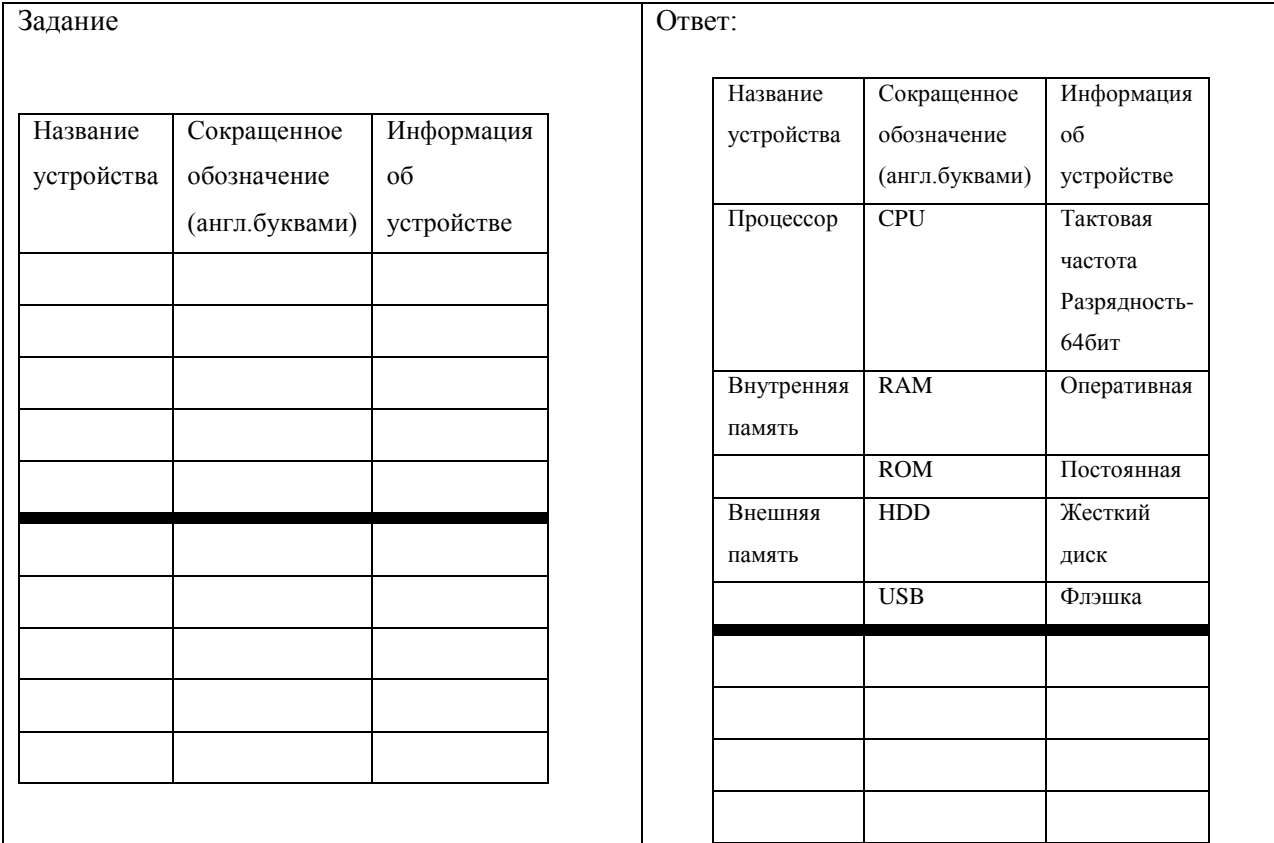

3 группа (базовый уровень) - Нарисуйте схему информационных потоков в ПК.

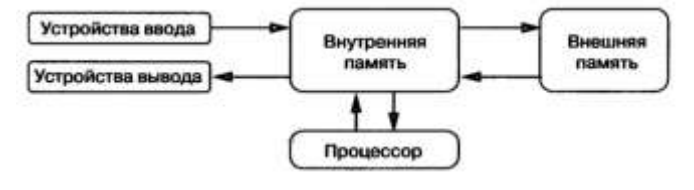

По истечении времени, отведенного на задание, схемы и таблицы вывешиваются на доску, проверяются на ошибки всеми группами. При проверке таблицы задаются вопросы:

- Что такое тактовая частота?
- Что такое разрядность?
- Для чего предназначены внутренняя оперативная память и внутренняя постоянная память?

## **3. Целеполагание и мотивация:**

# Проверяемые УУД:

Личностные: самоопределение, использование минимальных экономических знаний на практике Регулятивные: постановка учебной задачи на основе того что уже известно и того, что еще неизвестно, формулирование целей деятельности.

Коммуникативные: умение с достаточной полнотой и точностью выражать свои мысли

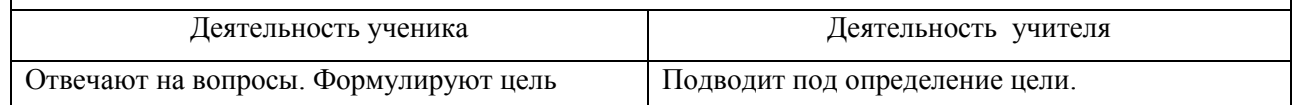

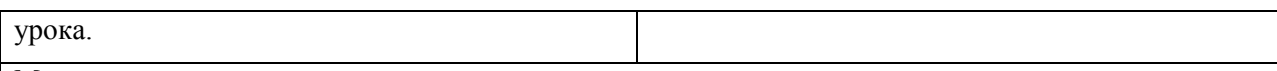

Метод рекомендации:

Компьютеры для рекламного буклета должны различаться не только по цене, но и по дизайну; из характеристик комплектующих выбрать только изучаемые на уроке.

*Учитель*: Персональный компьютер (ПК) - компьютер многоцелевого назначения, предназначенный для работы одного человека (пользователя), достаточно простой в использовании и обслуживании, имеющий небольшие размеры и доступную стоимость.

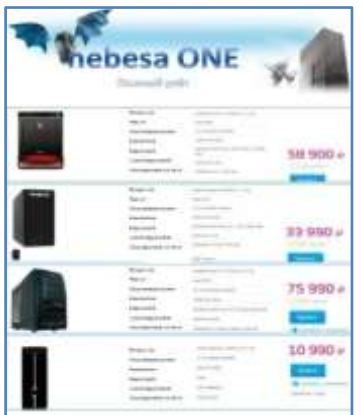

Перед вами рекламный проспект одного из магазинов компьютерной техники. Бегло просмотрите представленные модели системных блоков и отметьте тот, который хотели бы приобрести для себя.

Поясните свой выбор. Все ли характеристики в рекламном проспекте вам понятны? О каких бы вы хотели узнать дополнительно?

Давайте обобщим, какова цель нашего урока и где могут

## пригодиться знания компьютера?

*Ученики:* 

Цель: Познакомиться с комплектующими компьютера и их характеристиками.

Узнать об устройстве персонального компьютера и о том, как зависит его производительность от комплектующих.

*Учитель:* На некоторое время отложим рекламу, мы вернемся к ней в конце урока.

# **4. Освоение нового материала (работа в 3-х группах по 5-6 человек):**

#### Проверяемые УУД:

Регулятивные: учение оценивать результаты собственной деятельности и корректировать работу в соответствии с полученными данными

Познавательные: поиск и выделение информации, выбор оснований и критериев для

классификации объектов, работа с табличной и текстовой информацией

Коммуникативные: управление поведением партнера в соответствии с целями задания,

приобретение опыта выполнения задания с использованием информационных технологий,

совершенствование навыка коллективной работы

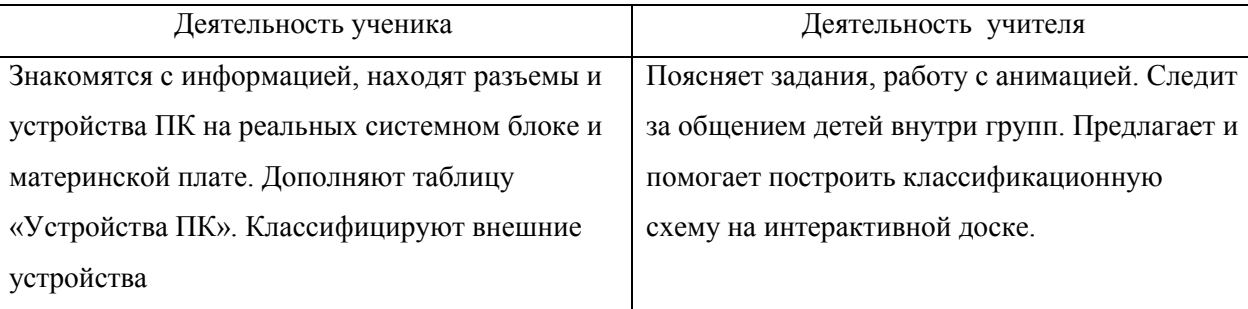

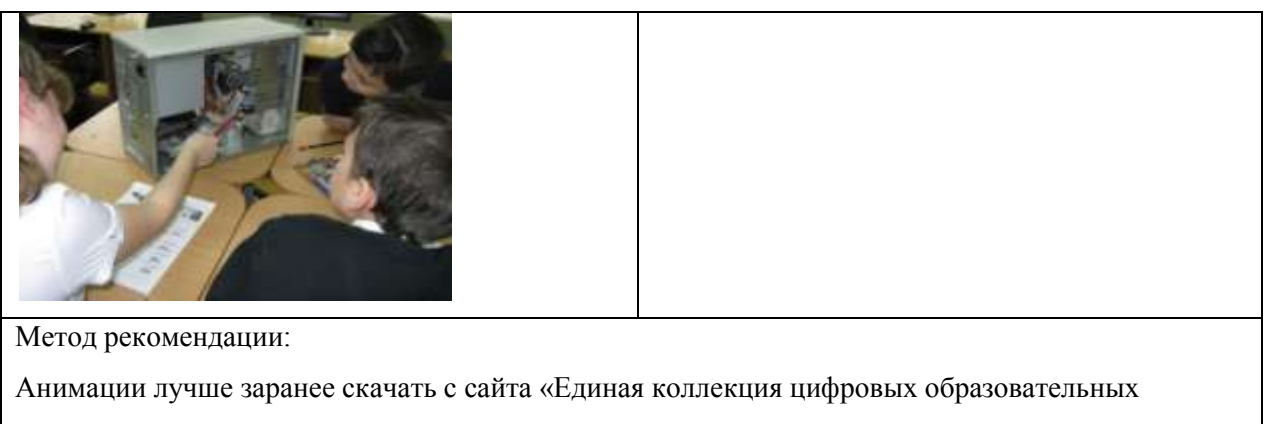

ресурсов» и предупредить о наведении мыши на участки изображения во время просмотра. В

раскрытых системных блоках уложить шлейфы устройств так, чтобы не мешали обзору.

Задание: Просмотрите на компьютере анимации: «Составляющие системного блока», «Системный блок (вид сзади)», «Системный блок ПЭВМ».

Сопоставьте увиденное в анимации с реальным системным блоком, выполнив следующие действия: Системный блок ПЭВМ

А) Найдите на задней панели системного блока:

разъемы (мыши, клавиатуры, принтера, монитора, USB, сетевой, наушников, микрофона);

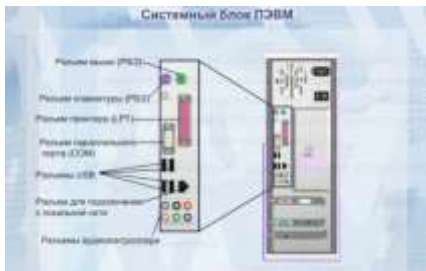

- кнопка включения/выключения питания, разъем для подключения питания;
- вентиляция;

Б) Найдите внутри системного блока (используя анимацию и учебник стр.64):

- Устройства для чтения и записи на оптические диски CD, DVD (Дисковод и накопитель)
- Жесткий диск
- Карты расширений (видео, звуковая, сетевая)
- Блок питания

В) Используя изображение материнской платы и анимацию «Составляющие системного

блока» найдите на реальной материнской плате:

- процессор,
- оперативную память,
- разъем (слот) видеокарты,
- разъем (слот) звуковой карты,
- разъем (слот) сетевой карты,
- разъемы для дисководов.
- Д) Дополните таблицу «Устройства ПК» (на доске) недостающими элементами.

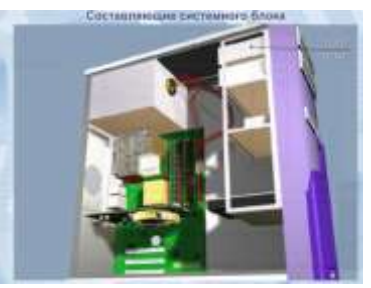

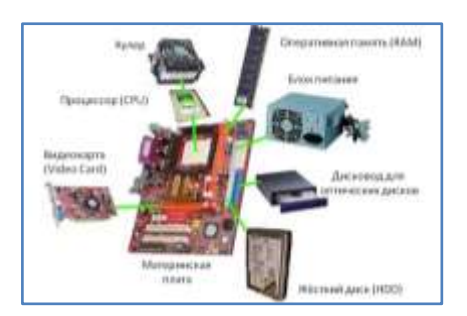

Г) Выполнить самостоятельно задание в Рабочем листе.

*Учитель*:

Подумайте, как можно назвать устройства, которые не входят в состав системного блока? (Ответ: внешними).

Все внешние устройства можно разделить на две группы. Какие? (Ответ: устройства ввода и устройства ввода)

Прочитайте пункт 2.2.2 учебника и заполните классификационную схему.

Можно ли дополнить схему? (Ответы: Клавиатура: проводная, беспроводная; мышь: оптическая, механическая; сканер МногоФункциональноеУстройство; Монитор: ЖК, ЭЛТ.)

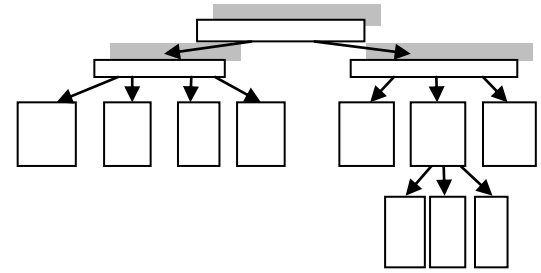

Результат демонстрируется на интерактивной доске. Собирается схема из заготовок, вручную дописывается продолжение.

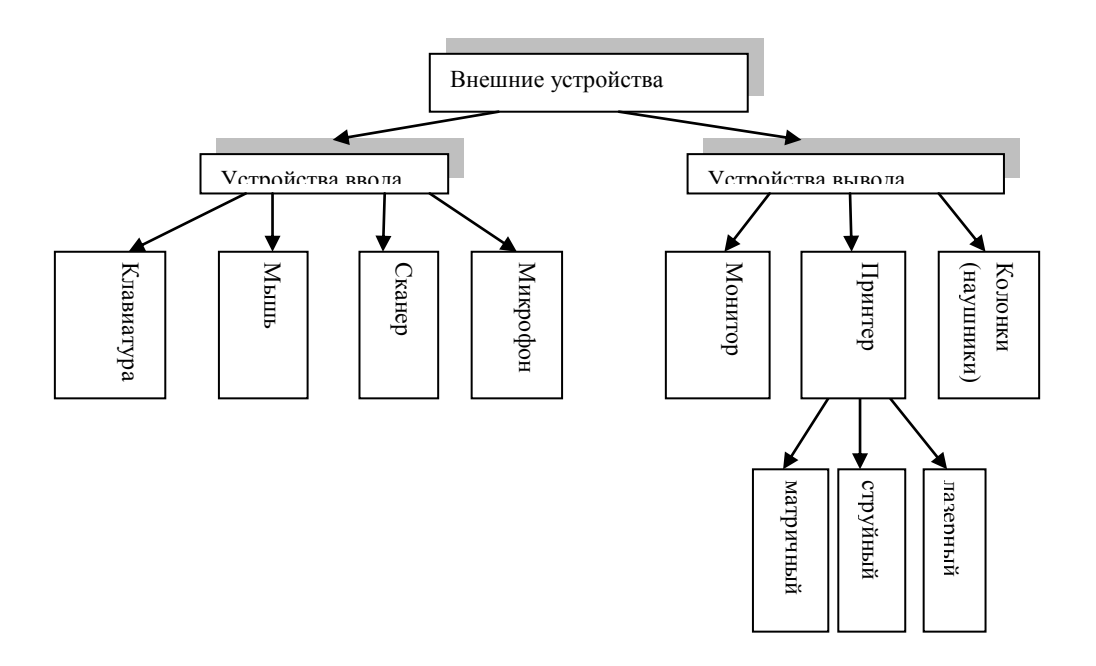

# **5. Физкультминутка «Разминочный флэшмоб».**

Снимается на камеру. Ролик будет использован для построения проблемной ситуации на следующем этапе урока (Проблемное задание «Пересылка ролика»). В условии задачи будет использован его информационный объем.

# **6. Проблемное задание «Пересылка ролика».**

Проверяемые УУД:

Личностные: формирование основ гражданской идентичности личности Регулятивные: умение определять способ действий в рамках предложенных условий Познавательные: установление причинно-следственных связей Коммуникативные: оценка действий партнера Деятельность ученика Деятельность учителя Выдвигают версии возникновения проблемы. Решают Ставит проблемную ситуацию. Организует задачу. Осуществляют взаимоконтроль. проверку решения и ответов.

Метод рекомендации:

При решении задачи обратить внимание на перевод информации из крупных единиц измерения в мелкие, воспользоваться для этого степенями 2.

Учитель: Вы очень красиво двигаетесь. Получился прекрасный ролик. Представим, что кому-то из вас захотелось поделиться им с другом из Владивостока. Вы отправили ролик, но друг его не получил. Почему это могло произойти?

(Ответ: он не в сети)

Что такое сеть?

(Ответ: сеть – это компьютеры, соединенные каналами связи)

Посмотрите на изображения двух видов сетей. Какая нам подойдет? Как она называется? (Ответ: Интернет)

Какое устройство необходимо компьютеру, чтобы выйти в сеть? (Ответ: сетевая карта, модем, роутер, WI-FI)

Друг, наконец-то, вышел в сеть. Сколько времени понадобиться для передачи вашего ролика, если его информационный объем 225Мб, а скорость передачи данных 60 Мбит/с? Оформите решение в Рабочем листе.

Решение:

 $t = I/v = (225 * 2^{23} 6*u*)/(60 * 2^{20} 6*u*)(*c*) = 3 * 2<sup>3</sup> = 24 *c*$ 

Поменяйтесь друг с другом листами. Проверьте решение.

# 7. Применение на практике знаний и умений:

Ролевая игра "Компьютерная фирма «Юниор Компани»"

Проверяемые УУД: Личностные: формирование основ профессионального самоопределения Регулятивные: планирование, прогнозирование, коррекция Познавательные: анализ, синтез, осознание причинно-следственных связей, самостоятельное создание способов решения проблем творческого и поискового характера Коммуникативные: формирование высказывания с учетом позиции партнера Деятельность ученика Деятельность учителя Предлагают названия различных Вводит понятие конфигурации. конфигураций ПК. Включаются в игру. Предлагает обозначить разные

конфигурации. Знакомит с игровой Планируют свою деятельность соответственно

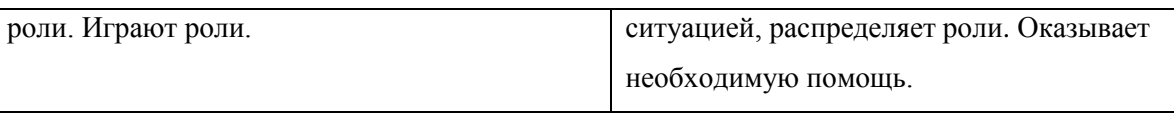

Метод рекомендации:

При распределении ролей, роль провайдера лучше отдать слабой группе. Так у них появится возможность еще раз поработать с формулой скорости и переводом информации в разные единицы измерения.

*Учитель:* Персональные компьютеры являются наиболее широко используемыми, их мощность постоянно увеличивается, область применения расширяется.

По назначению компьютеры подразделяют на **офисные, домашние, игровые, дизайнерские**.

Набор и описание характеристик комплектующих, определяющих мощность и возможности компьютера называют *конфигурацией.*

Как вы думаете сколько основных конфигураций существует? (Ответ: 3-4)

Как бы вы их назвали?

Ответ детей заносится в рабочий лист:

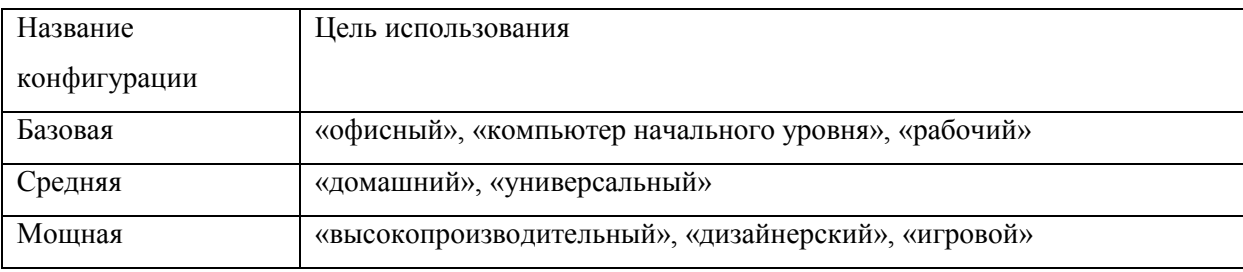

Моделирование реальной ситуации:

В компьютерную фирму «Юниор Компани» обращается клиент с просьбой приобрести компьютер согласно его требованиям.

Варианты возможных требований клиента:

- $\bullet$ Конфигурация ПК для 3D-моделирования.
- Конфигурация ПК типа офисный компьютер.  $\bullet$
- $\bullet$ Конфигурация ПК типа универсальный домашний компьютер.
- Конфигурация ПК типа игровой компьютер.  $\bullet$

# Сотрудники фирмы:

1 группа – Сборщики компьютера

2 группа – Продавцы-консультанты фирменного магазина «Юниор Компани»

3 группа – Интернет-провайдеры «Юниор Компани - Линк»

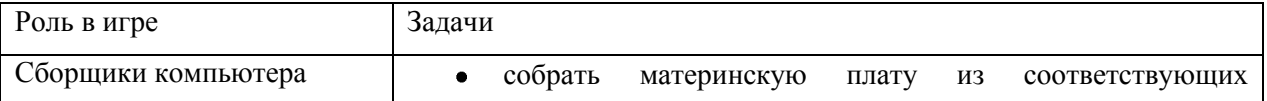

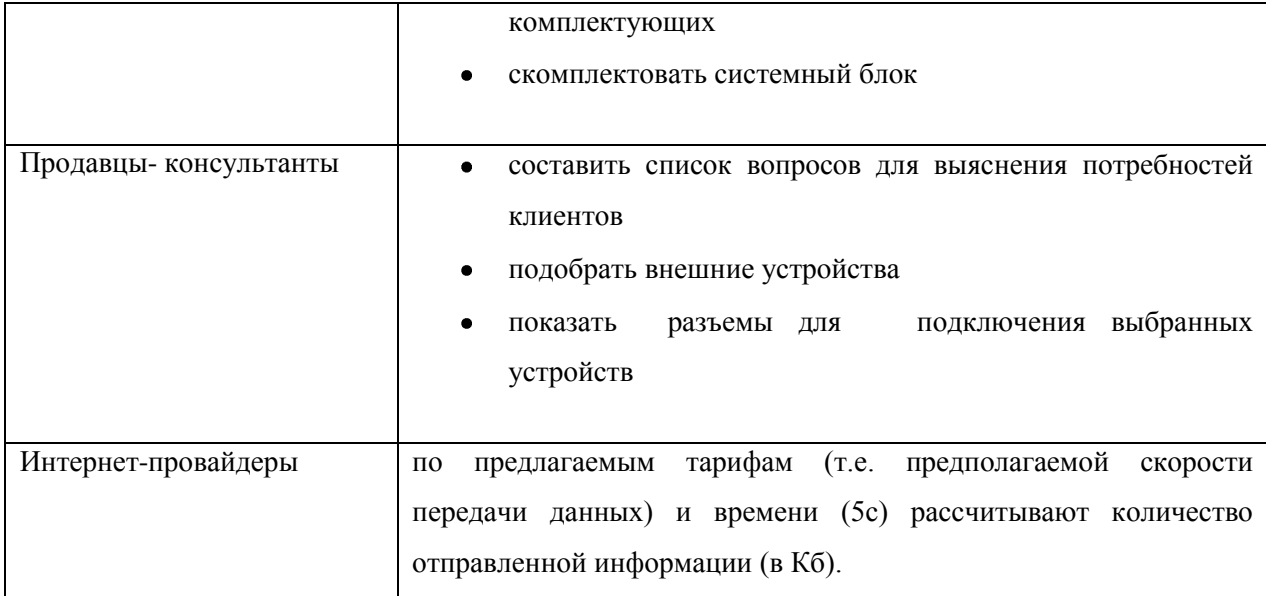

Справочная информация для сотрудников фирмы в таблицах 1,2,3.

# Таблица 1.

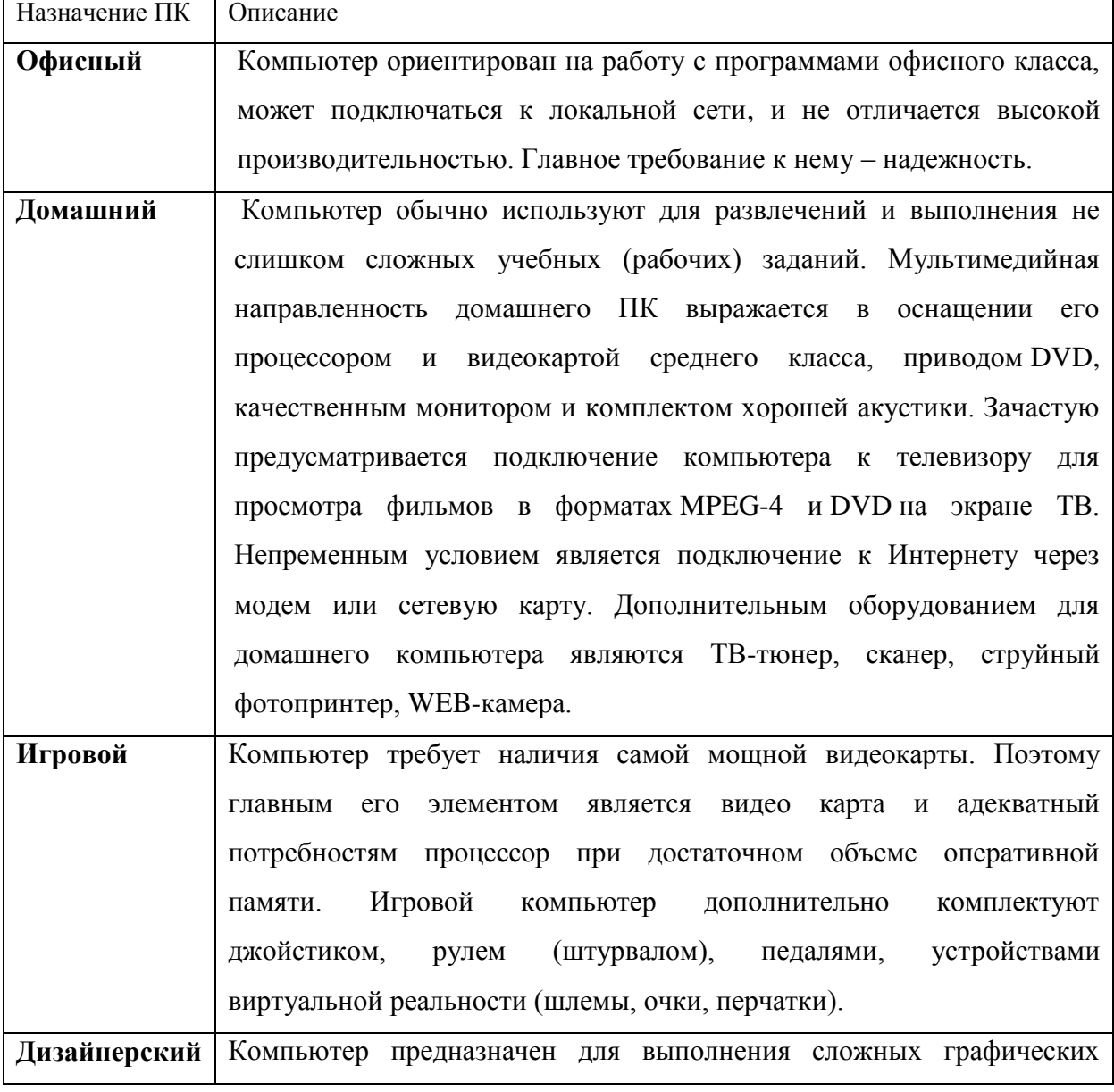

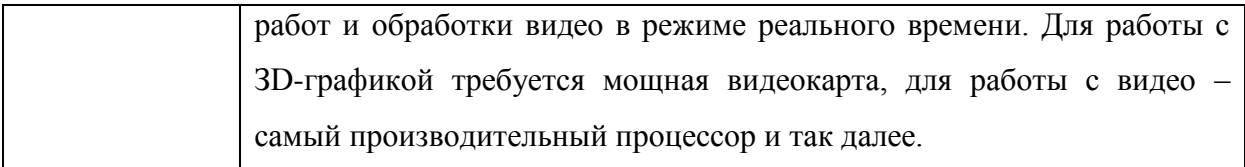

# Таблица 2.

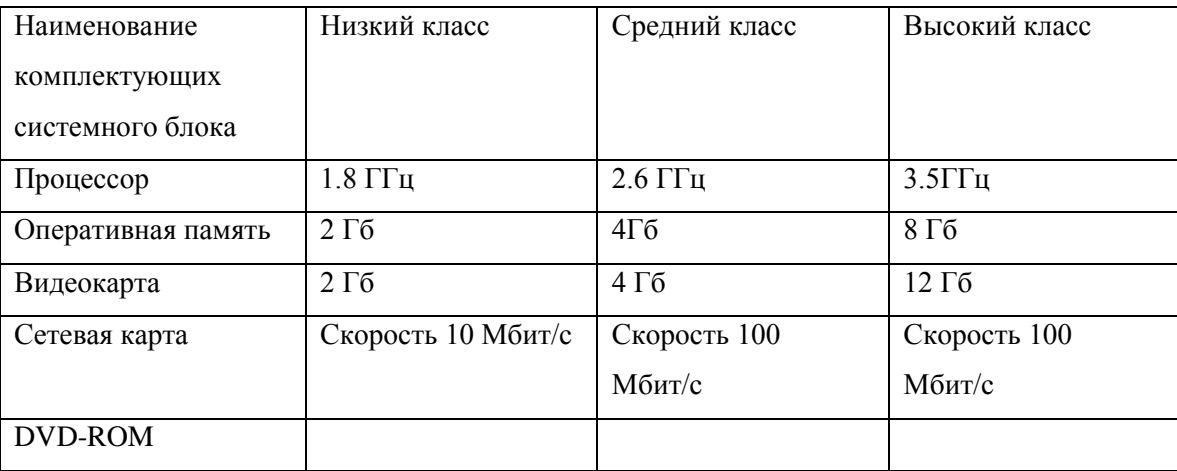

## Таблица 3.

Ответы:

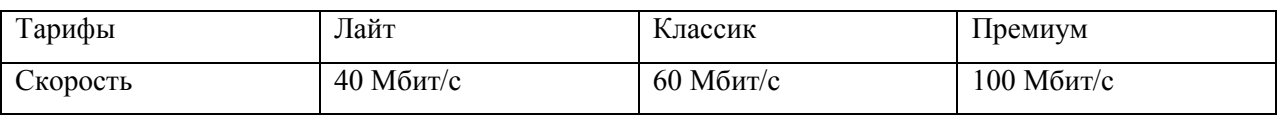

Итоги выполнения задания для варианта «Универсальный домашний компьютер» показываются на интерактивной доске, путем нанесения на макет материнской платы изображений комплектующих необходимого класса*. (Выполняет 1 группа)* Далее к собранному системному блоку подключаются внешние устройства, путем рисования плавных линий. (*Выполняет 2 группа*). Отдельно на классной доске решается задача о передаче данных с заданной скоростью и временем. *(Выполняет 3 группа)*

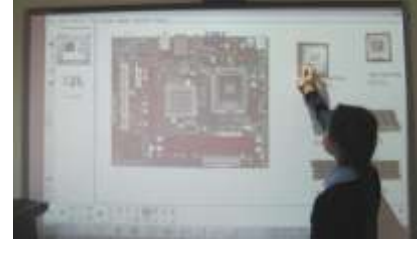

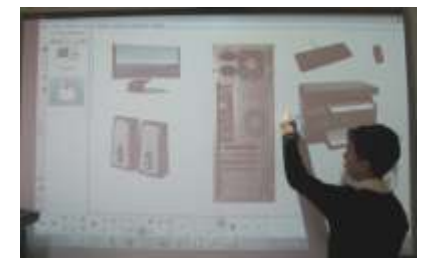

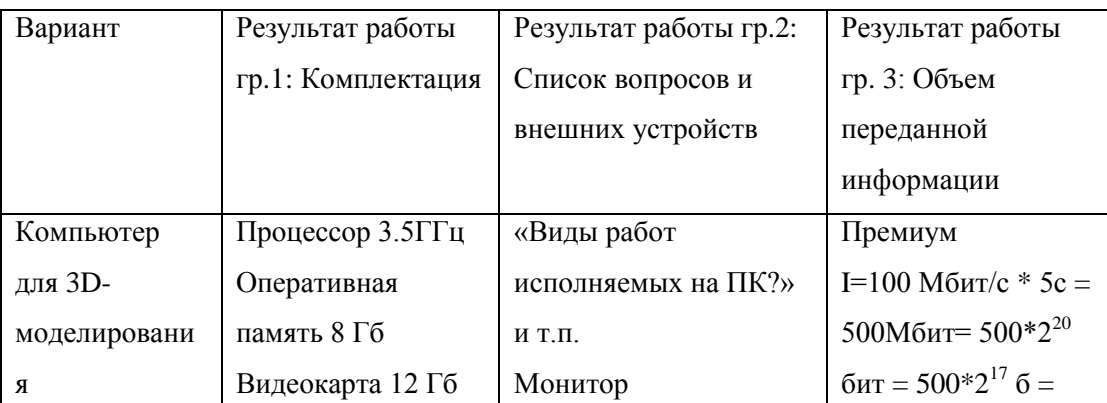

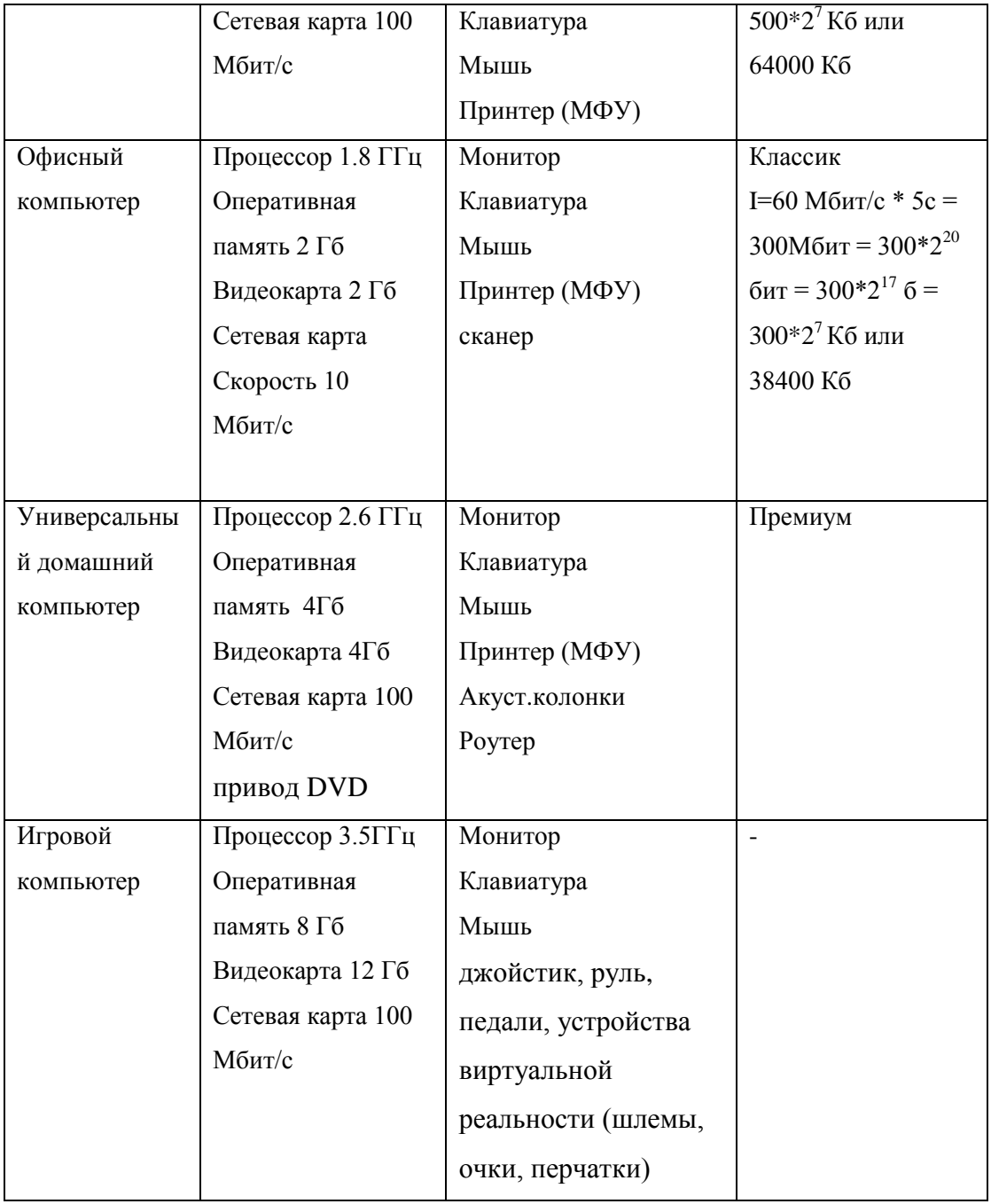

# **8. Рефлексия:**

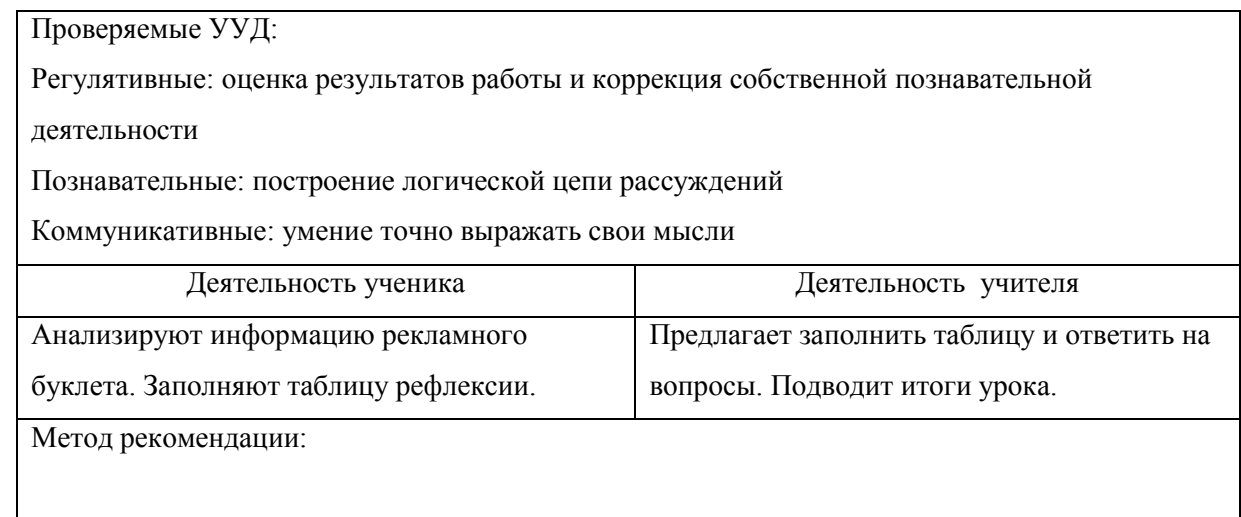

*Учитель*: давайте вернемся к рекламному буклету компьютерного магазина, и снова посмотрим на характеристики комплектующих. Одобряете ли вы свой выбор, сделанный в начале урока?

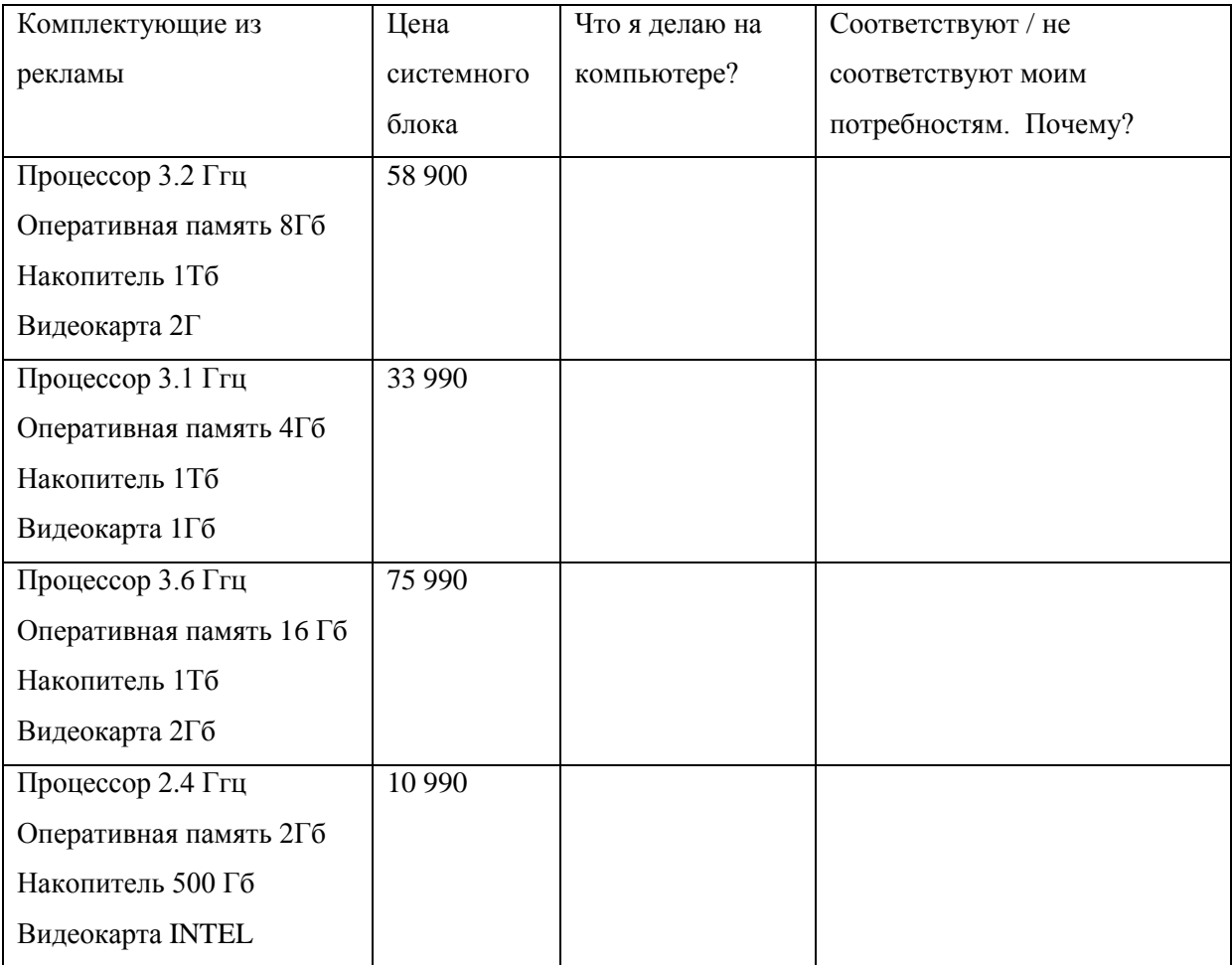

Заполните таблицу и ответьте на вопросы.

1. Я приобрел компьютер в соответствии со своими целями (да/нет):

2. Хочу ли изменить свой выбор? (Да/нет). Почему?

3. Могу ли я дать хороший совет при покупке компьютера? (Да/ нет). Почему? (Т.к. имею твердые знания про:

\_\_\_\_\_\_\_\_\_\_\_\_\_\_\_\_\_\_\_\_\_\_\_\_\_\_\_\_\_\_\_\_\_\_\_\_\_\_\_\_\_\_\_\_\_\_\_\_\_\_\_\_\_\_\_\_\_\_\_\_\_\_\_\_\_\_\_\_

- Системный блок (внутренние устройства и задняя панель)
- Материнскую плату
- Внешние устройства)
- 4. Сделайте выводы по результатам самооценки: будет ли друг доволен компьютером, который вы ему посоветуете (по 10-бальной шкале $)$ :

Критерии оценки рефлексии: если на 1 вопрос вы ответили «Да», а на 2 – «Нет» ( или на 1 вопрос вы ответили «Нет», а на 2 – «Да») значит вы обладаете элементарными практическоэкономические навыками - 10б.

Если на 3 вопрос вы ответили «Да» и отметили все пункты, то вы сумеете выбрать необходимый для работы компьютер подходящей стоимости и в 4 вопросе вы заслуживаете 10б, (отметили 1 из 3 пунктов – это 3б, 2 из  $3 - 66$ ).

# 9. Домашнее задание

§2. 2, вопросы и задания 1 – 5, 9 к параграфу, №77, №86, №87, №93 в РТ.

Приложение 3 к Положению о 5-м Фестивале «Петербургский урок»

# Экспертное заключение оценки результата участия

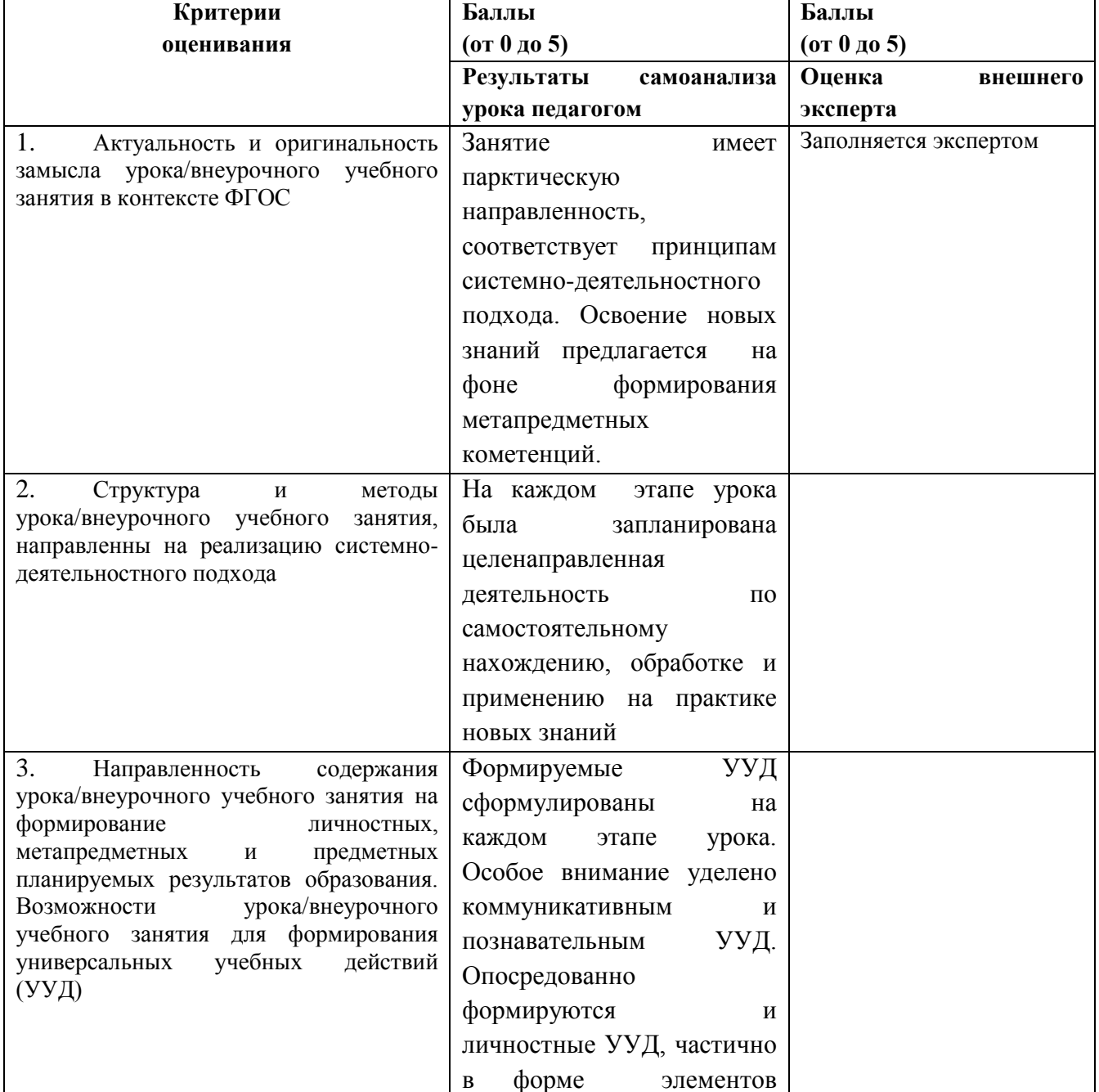

#### ФИО конкурсанта, № заявки

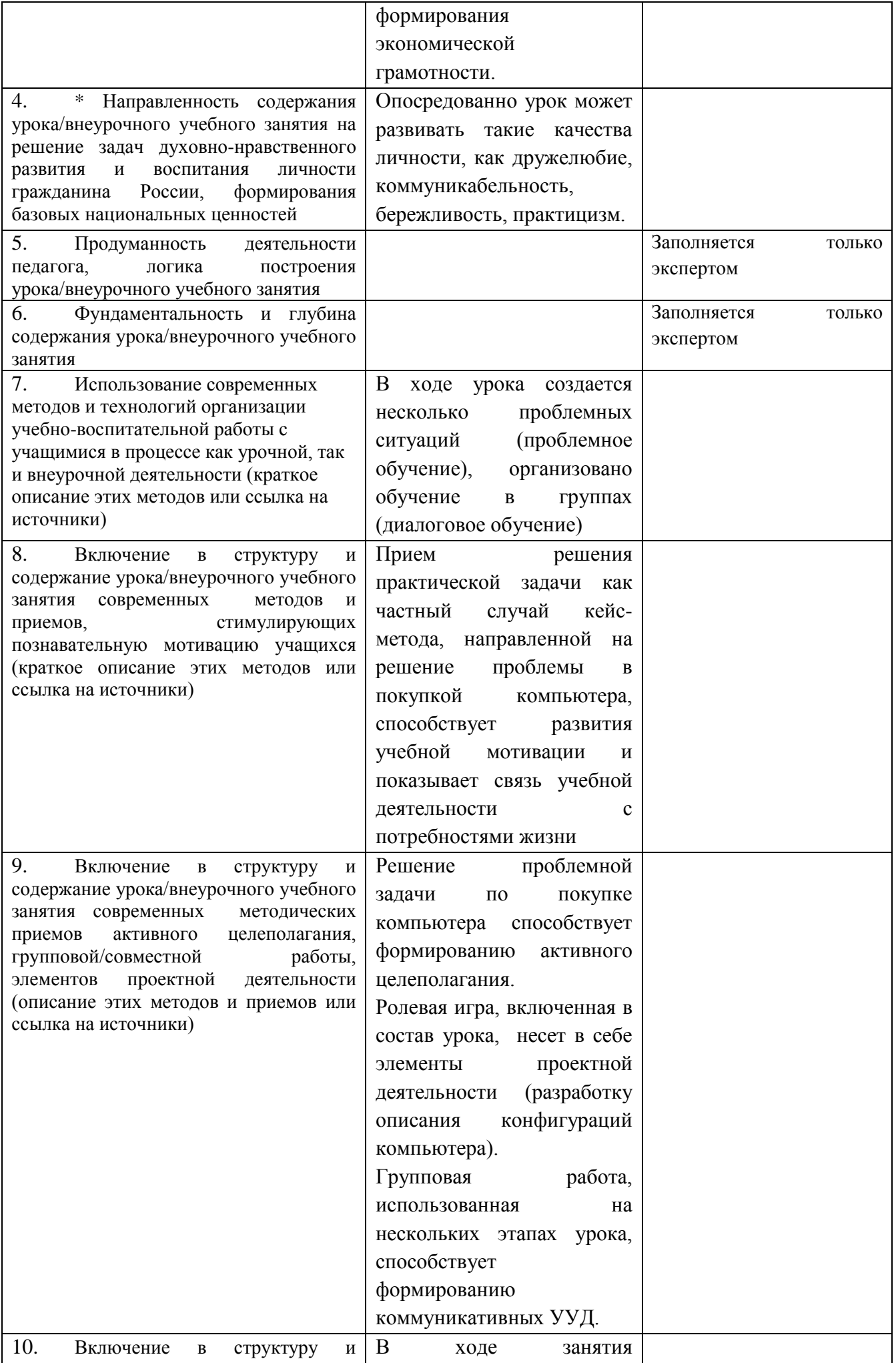

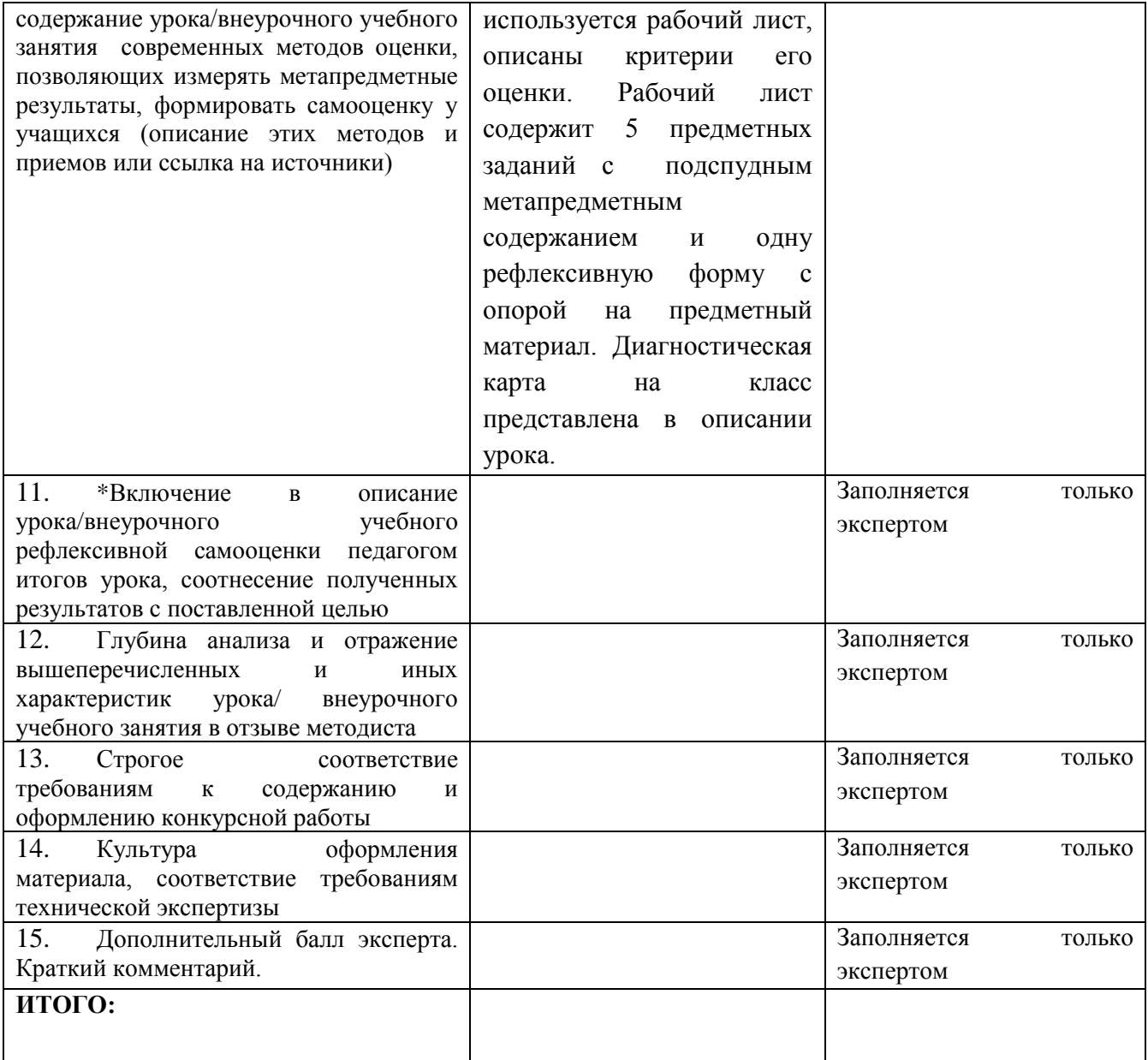

Рекомендовано к печати: ДА НЕТ

Эксперт: \_\_\_\_\_\_\_\_\_\_\_\_\_\_\_\_\_/\_\_\_\_\_\_\_\_\_\_\_\_\_\_\_\_\_\_\_\_\_/ Дата \_\_\_\_\_\_\_\_\_\_\_\_\_\_\_\_\_\_\_\_\_\_\_\_

*подпись расшифровка подписи*

# **Анализ урока информатики Турулиной С.Н., учителя ГБОУ средняя школа № 511 Пушкинского района Санкт-Петербурга зам. директора по УВР, к.п.н. Богайцевой М.В.**

Урок Турулиной С.Н. "Персональный компьютер" построен в соответствии с принципами системно-деятельностного подхода. На каждом уроке ученик получает возможность не только получить предметные навыки, но и совершенствовать метапредметные компетенции, в том числе: коммуникативные - в работе с группой, регулятивные - при выборе стратегии работы на уроке, познавательные - в ряде заданий на систематизацию и преобразование информации.

Урок логичен, этапы урока прослеживаются четко. Финалом урока становится продуманная, объемная рефлексия, которая делает для обучающихся качество их работы на уроке прозрачным, ясным, тем самым способствуя совершенствованию мотивации.

У урока есть практическая направленность. Ролевая игра и задание, связанное с выбором компьютера, способствует развития навыков элементарной финансовой грамотности.

Диагностические формы, используемые на уроке, позволяют через наблюдение и анализ полученных письменных работ получить представление о качестве формируемых познавательных и метапредметных навыков.

Урок содержит технологическое описание основных этапов работы и их сценарии, что делает урок легко воспроизводимым. Также в уроке содержаться методические замечания, что помогает учителям сосредоточиться на ключевых понятиях с методической и предметной точки зрения.

Зам. директора ГБОУ средняя школа № 511 Пушкинского района Санкт-Петербурга Богайцева М.В.